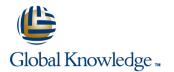

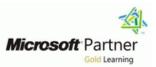

# **Implementing and Managing windows 10**

### Duration: 5 Days Course Code: M20697-1

#### Overview:

This course provides students with the knowledge and skills required to install and configure Windows 10 desktops and devices in a corporate Windows Server domain environment. The skills that this course details include learning how to install and customize Windows 10 operating systems and apps, and configure local and remote network connectivity and storage. Students also will learn how to configure security for data, devices, and networks, and maintain, update, and recover Windows 10.

### **Target Audience:**

This course is for information technology (IT) professionals who administer and support Windows 10 desktops, devices, users, and associated network and security resources. The networks with which these professionals typically work are configured as Windows Server domain-based environments with managed access to the Internet and cloud services. Students who seek certification in the 70-697 Windows 10 Configuring exam also will benefit from this course. Additionally, this course builds skills for Enterprise Desktop/Device Support Technicians who provide Tier 2 support to users who are running Windows 10 desktops and devices within a Windows domain environment in medium-sized and larger organizations.

#### **Objectives:**

- Describe the important new features of Windows 10.
- Install Windows 10.
- Configure a device running Windows 10.
- Configure network connectivity for a Windows 10 device.
- Manage storage in Windows 10.
- Manage folders and printers.
- Manage apps.

- Manage data security.
- Manage device security.
- Implement Windows 10 features to improve network security.
- Monitor and update Windows 10 devices.
- Restore files, roll back drivers, and recover Windows 10 devices.
- Monitor and update Windows 10 devices.

### Prerequisites:

Before attending this course, students must have:

- Knowledge of networking fundamentals, including TCP/IP, User Datagram Protocol (UDP), and DNS.
- Knowledge of Active Directory Domain Services (AD DS) principles, and fundamentals of AD DS management.
- Understanding of certificate-based security.
- Understanding of Windows Server 2008 or Windows Server 2012 fundamentals.
- Understanding of Windows client operating system essentials, such as a working knowledge of Windows Vista, Windows 7, or Windows 8.

# Content:

Module 1: Overview of Windows 10

This module describes the Windows 10 operating system. It describes the new features in Windows 10, and the important changes since Windows 8.1. It describes the use, navigation, and customization of the enhanced Windows 10 user interface. Additionally, this module this module describes the Windows 10 features that make it beneficial for organizations of different sizes.Lessons

- Introducing Windows 10
- Navigating the Windows 10 User InterfaceLab : Navigating and Customizing the User Interface
- Navigating the Windows 10 User Interface
- Configuring Start
- Configuring the Desktop

After completing this module, students will be able to:

- Describe important new features of Windows 10.
- Navigate and customize the Windows 10 interface.
- Choose how to install Windows 10.
- Describe the process of upgrading to Windows 10.
- Describe the different tools that they can use to configure Windows 10.
- Explain common configuration options.
- Manage user accounts.
- Use OneDrive with Windows 10.
- Describe how to configure IP network connectivity.
- Implement name resolution.
- Implement wireless network connectivity.
- Describe options for remote access in Windows 10.
- Explain the different storage options in Windows 10.
- Manage disks, partitions, and volumes.
- Maintain disks, partitions, and volumes.
- Manage storage spaces.
- Describe and create file systems that Windows 10 supports.
- Configure file permissions.
- Explain how permission inheritance works.
- Implement conditions to limit access to files and folders.
- Create and manage shares.
- Create and use Work Folders.
- Describe the Windows 10 options for app deployment.
- Install and manage Windows Store apps.
- Configure Windows 10 web browsers.
- Understand data-related security threats.
- Secure data with Encrypting File System (EFS).
- Implement and manage BitLocker Drive Encryption.

M20697-1

This module provides an overview of storage options, including hard disks, server-based storage, and virtual hard disks. It describes network storage options, including network-attached storage (NAS) and storage area networks (SANs), and cloud-based storage options, such as OneDrive and Microsoft Azure Storage. Additionally, this module describes the management and maintenance of disks, partitions, and volumes, and the configuration and use of the Storage Spaces feature.Lessons

- Overview of Storage Options
- Managing Disks, Partitions, and Volumes
- Maintaining Disks and Volumes
- Managing Storage SpacesLab : Managing Storage
- Adding a Disk
- Creating a Simple Volume
- Compressing a Folder
- Enabling Disk Quotas
- Creating a Storage Space

After completing this module, students will be able to:

- Describe important new features of Windows 10.
- Navigate and customize the Windows 10 interface.
- Choose how to install Windows 10.
- Describe the process of upgrading to Windows 10.
- Describe the different tools that they can use to configure Windows 10.
- Explain common configuration options.
- Manage user accounts.
- Use OneDrive with Windows 10.
- Describe how to configure IP network connectivity.
- Implement name resolution.
- Implement wireless network connectivity.Describe options for remote access in
- Windows 10. Explain the different storage options in
- Windows 10.
- Manage disks, partitions, and volumes.Maintain disks, partitions, and volumes.
- Manage storage spaces.
- Describe and create file systems that Windows 10 supports.
- Configure file permissions.
- Explain how permission inheritance works.
- Implement conditions to limit access to files and folders.
- Create and manage shares.
- Create and use Work Folders.

www.globalknowledge.com/en-sa/

- Describe the Windows 10 options for app deployment.
- Install and manage Windows Store apps.
- Configure Windows 10 web browsers.
- Understand data-related security threats.

This module explains how to mitigate security threats with the use of Security Compliance Manager, Enhanced Mitigation Experience Toolkit, and security settings in GPOs. It also describes User Account Control (UAC), and how to configure it. This module also explains the use of AppLocker to configure application usage and restrictions.Lessons

- Using Security Settings to Mitigate Threats
- Configuring UAC
- Configuring Application RestrictionsLab : Managing Device Security
- Creating Security Policies
- Testing Security Policies
- Configuring UAC Prompts
- Configuring and Testing AppLocker

After completing this module, students will be able to:

- Describe important new features of Windows 10.
- Navigate and customize the Windows 10 interface.
- Choose how to install Windows 10.
- Describe the process of upgrading to Windows 10.
- Describe the different tools that they can use to configure Windows 10.
- Explain common configuration options.
- Manage user accounts.
- Use OneDrive with Windows 10.
- Describe how to configure IP network connectivity.
- Implement name resolution.
- Implement wireless network connectivity.
- Describe options for remote access in Windows 10.
- Explain the different storage options in Windows 10.
- Manage disks, partitions, and volumes.
- Maintain disks, partitions, and volumes.
- Manage storage spaces.
- Describe and create file systems that Windows 10 supports.

Explain how permission inheritance works.

Implement conditions to limit access to

Describe the Windows 10 options for app

Install and manage Windows Store apps.

Understand data-related security threats.

Secure data with Encrypting File System

Implement and manage BitLocker Drive

Use security settings to mitigate threats.

00 966 92000 9278

Configure application restrictions

Configure Windows 10 web browsers.

Configure file permissions.

Create and manage shares.

Create and use Work Folders.

files and folders.

deployment.

(EFS).

training@globalknowledge.com.sa

Encryption.

Configure UAC.

- Use security settings to mitigate threats.
- Configure UAC.
- Configure application restrictions
- Describe network-related security threats.
- Manage Windows Firewall.
- Configure connection security rules.
- Manage Windows Defender.
- Describe and manage device drivers.Configure file recovery and revert to
- previous versions of files.
   Describe and use device recovery features in Windows 10
- Explain how to keep Windows 10 up to date.
- Monitor Windows 10.
- Optimize performance of Windows 10.

Module 2: Installing Windows 10

- This module introduces the different editions of Windows 10, and the differences between them. It describes the requirements and available options for installing Windows 10 on a device, and provides instructions for installing, or upgrading to, Windows 10. Additionally, this module provides points that you should consider when deciding between an upgrade or migration to Windows 10, and the supported upgrade paths from older versions of the Windows operating system.Lessons
- Installing Windows 10
- Upgrading to Windows 10Lab : Installing Windows 10
- Upgrading Windows 7 to Windows 10
- Migrating User Settings

After completing this module, students will be able to:

- Describe important new features of Windows 10.
- Navigate and customize the Windows 10 interface.
- Choose how to install Windows 10.
- Describe the process of upgrading to Windows 10.
- Describe the different tools that they can use to configure Windows 10.
- Explain common configuration options.
- Manage user accounts.
- Use OneDrive with Windows 10.
- Describe how to configure IP network connectivity.
- Implement name resolution.
- Implement wireless network connectivity.
- Describe options for remote access in Windows 10.
- Explain the different storage options in Windows 10.
- Manage disks, partitions, and volumes.
- Maintain disks, partitions, and volumes.
- Manage storage spaces.
- Describe and create file systems that Windows 10 supports.
- Configure file permissions.

M20697-1

- Secure data with Encrypting File System (EFS).
- Implement and manage BitLocker Drive Encryption.
- Use security settings to mitigate threats.
- Configure UAC.
- Configure application restrictions
- Describe network-related security threats.
- Manage Windows Firewall.
- Configure connection security rules.
- Manage Windows Defender.
- Describe and manage device drivers.
- Configure file recovery and revert to previous versions of files.
- Describe and use device recovery features in Windows 10
- Explain how to keep Windows 10 up to date.
- Monitor Windows 10.
- Optimize performance of Windows 10.

Module 6: Managing Files and Printers

This module provides an overview of the file systems that Windows 10 supports. It explains how to configure file permissions, the effect of file permissions, how explicit and inherited permissions work, and how to include user and device claims in access permissions. This module also explains how to share folders, the tools that you can use to share folders, and the effective permissions when a user tries to access data in a shared folder that is protected by file permissions. Additionally, this module explains how to create and use Work Folders. The last lesson in this module describes how to add and share a printer, and how to manage client and server-side printing.Lessons

- Overview of File Systems
- Configuring and Managing File Access
   Configuring and Managing Shared
- Folders
- Work Folders
- Managing PrintersLab : Configuring and Managing Permissions and Shares
- Creating, Managing, and Sharing a Folder
- Using Conditions to Control Access and Effective PermissionsLab : Configuring and Using Work Folders
- Configuring Work Folders Lab : Installing and Managing a Printer
- Managing and Using a Printer

After completing this module, students will be able to:

- Describe important new features of Windows 10.
- Navigate and customize the Windows 10 interface.
- Choose how to install Windows 10.
- Describe the process of upgrading to

www.globalknowledge.com/en-sa/

- Describe network-related security threats.
- Manage Windows Firewall.
- Configure connection security rules.
- Manage Windows Defender.
- Describe and manage device drivers.
- Configure file recovery and revert to previous versions of files.
- Describe and use device recovery features in Windows 10
- Explain how to keep Windows 10 up to date.
- Monitor Windows 10.
- Optimize performance of Windows 10.

Module 10: Managing Network Security

This module describes common network-related security threats, and describes options to mitigate them. It describes tools such as Windows Firewall, IPsec connection security rules, and Windows Defender, and how students can configure these tools to manage network security.Lessons

- Overview of Network-Related Security Threats
- Windows Firewall
- Connection Security Rules
- Windows DefenderLab : Managing Network Security
- Creating and Testing Inbound Rules
- Creating and Testing Outbound Rules
- Creating and Testing Connection Security Rules
- Configuring Windows Defender

After completing this module, students will be able to:

- Describe important new features of Windows 10.
- Navigate and customize the Windows 10 interface.
- Choose how to install Windows 10.
- Describe the process of upgrading to Windows 10.
- Describe the different tools that they can use to configure Windows 10.
- Explain common configuration options.
- Manage user accounts.
- Use OneDrive with Windows 10.
- Describe how to configure IP network connectivity.
- Implement name resolution.

Manage storage spaces.

Windows 10 supports.

Windows 10.

Windows 10.

training@globalknowledge.com.sa

Implement wireless network connectivity.
 Describe options for remote access in

Explain the different storage options in

Manage disks, partitions, and volumes.

Maintain disks, partitions, and volumes.

Describe and create file systems that

00 966 92000 9278

- Explain how permission inheritance works.
- Implement conditions to limit access to files and folders.
- Create and manage shares.
- Create and use Work Folders.
- Describe the Windows 10 options for app deployment.
- Install and manage Windows Store apps.
- Configure Windows 10 web browsers.
- Understand data-related security threats.
- Secure data with Encrypting File System (EFS).
- Implement and manage BitLocker Drive Encryption.
- Use security settings to mitigate threats.
- Configure UAC.
- Configure application restrictions
- Describe network-related security threats.
- Manage Windows Firewall.
- Configure connection security rules.
- Manage Windows Defender.
- Describe and manage device drivers.
- Configure file recovery and revert to previous versions of files.
- Describe and use device recovery features in Windows 10
- Explain how to keep Windows 10 up to date.
- Monitor Windows 10.
- Optimize performance of Windows 10.

Module 3: Configuring Your Device

This module explains how to configure Windows 10 by using tools such as the Settings app, Control Panel, Windows PowerShell, Remote Server Administration Tools (RSAT), and Group Policy Objects (GPOs). It describes the different types of user accounts, and the benefits of using a Microsoft account. It also covers the common configuration options in Windows 10. Additionally, this module describes Microsoft OneDrive and its integration with Windows 10.Lessons

- Overview of Tools You Can Use to Configure Windows 10
- Common Configuration Options
- Managing User Accounts
- Using OneDriveLab : Configuring Windows 10
- Using the Settings App
- Using Control Panel

M20697-1

- Using Windows PowerShell
- Using GPOsLab : Synchronizing Settings with OneDrive
- Connecting a Microsoft Account
- Synchronizing Settings between Devices

After completing this module, students will be able to:

- Describe important new features of Windows 10.
- Navigate and customize the Windows 10

Windows 10.

- Describe the different tools that they can use to configure Windows 10.
- Explain common configuration options.
- Manage user accounts.
- Use OneDrive with Windows 10.
- Describe how to configure IP network connectivity.
- Implement name resolution.
- Implement wireless network connectivity.
- Describe options for remote access in Windows 10.
- Explain the different storage options in Windows 10.
- Manage disks, partitions, and volumes.
- Maintain disks, partitions, and volumes.
- Manage storage spaces.
- Describe and create file systems that Windows 10 supports.
- Configure file permissions.
- Explain how permission inheritance works.
- Implement conditions to limit access to files and folders.
- Create and manage shares.
- Create and use Work Folders.
- Describe the Windows 10 options for app deployment.
- Install and manage Windows Store apps.
- Configure Windows 10 web browsers.
- Understand data-related security threats.
   Secure data with Encrypting File System (EFS).
- Implement and manage BitLocker Drive Encryption.
- Use security settings to mitigate threats.Configure UAC.
- Configure application restrictions
- Describe network-related security threats.
- Manage Windows Firewall.
- Configure connection security rules.
- Manage Windows Defender.
- Describe and manage device drivers.
- Configure file recovery and revert to previous versions of files.
- Describe and use device recovery features in Windows 10
- Explain how to keep Windows 10 up to date.
- Monitor Windows 10.

www.globalknowledge.com/en-sa/

Optimize performance of Windows 10.

Configure and manage printers.

Module 7: Managing Apps in Windows 10

This module describes how to install and<br/>configure desktop apps and Windows Store<br/>apps in Windows 10. It explains how to install<br/>apps manually and automatically, and how to<br/>use Microsoft System Center Configuration<br/>Manager and Microsoft Intune to deploy apps.IAdditionally, it describes the Windows Store<br/>and the way in which you can manage accessI

- Configure file permissions.
- Explain how permission inheritance works.Implement conditions to limit access to
- files and folders.

  Create and manage shares.
- Create and use Work Folders.
- Describe the Windows 10 options for app deployment.
- Install and manage Windows Store apps.
- Configure Windows 10 web browsers.
- Understand data-related security threats.
- Secure data with Encrypting File System (EFS).
- Implement and manage BitLocker Drive Encryption.
- Use security settings to mitigate threats.
- Configure UAC.
- Configure application restrictions
- Describe network-related security threats.
- Manage Windows Firewall.
- Configure connection security rules.
- Manage Windows Defender.
- Describe and manage device drivers.
- Configure file recovery and revert to previous versions of files.
- Describe and use device recovery features in Windows 10
- Explain how to keep Windows 10 up to date.
- Monitor Windows 10.
- Optimize performance of Windows 10.

Module 11: Troubleshooting and Recovery

This module describes device drivers, and

drivers. It explains file-recovery methods in

Windows 10, such as Backup and Restore,

File History, and Previous Versions. This

module also explains features such as

System Restore, Startup Recovery, and

to use restore points to roll back device

Managing Devices and Drivers

Using File History to Recover Files

Describe important new features of

Choose how to install Windows 10.

Managing Device Drivers

Recover a Device

Windows 10.

interface.

training@globalknowledge.com.sa

able to:

configuration.Lessons

Recovering Files

and Recovery

System Image Recovery, and describes how

Recovering DevicesLab : Troubleshooting

Using Previous Versions to Recover Files

Recovering a Device with a Restore Point

After completing this module, students will be

Navigate and customize the Windows 10

00 966 92000 9278

Using the Advanced Start-up Options to

how to use the Device Manager to view,

configure, update, and roll back device

interface.

- Choose how to install Windows 10.
- Describe the process of upgrading to Windows 10.
- Describe the different tools that they can use to configure Windows 10.
- Explain common configuration options.
- Manage user accounts.
- Use OneDrive with Windows 10.
- Describe how to configure IP network connectivity.
- Implement name resolution.
- Implement wireless network connectivity.
- Describe options for remote access in Windows 10.
- Explain the different storage options in Windows 10.
- Manage disks, partitions, and volumes.
- Maintain disks, partitions, and volumes.
- Manage storage spaces.
- Describe and create file systems that Windows 10 supports.
- Configure file permissions.
- Explain how permission inheritance works.
- Implement conditions to limit access to files and folders.
- Create and manage shares.
- Create and use Work Folders.
- Describe the Windows 10 options for app deployment.
- Install and manage Windows Store apps.
- Configure Windows 10 web browsers.
- Understand data-related security threats.
- Secure data with Encrypting File System (EFS).
- Implement and manage BitLocker Drive Encryption.
- Use security settings to mitigate threats.
- Configure UAC.
- Configure application restrictions
- Describe network-related security threats.
- Manage Windows Firewall.
- Configure connection security rules.
- Manage Windows Defender.
- Describe and manage device drivers. Configure file recovery and revert to
- previous versions of files. Describe and use device recovery features
- in Windows 10
- Explain how to keep Windows 10 up to date.
- Monitor Windows 10.

M20697-1

Optimize performance of Windows 10.

Module 4: Configuring Network Connectivity

This module explains the use of tools to configure network settings, including the Network and Sharing Center and Windows PowerShell. It describes the differences between Internet Protocol version 4 (IPv4) and Internet Protocol version 6 (IPv6) settings, and the benefits of IPv6. Additionally, it describes how to implement name resolution and provides an overview of the Domain Name System (DNS) service. Lastly, this module

to it. Lastly, this module describes the Internet E Describe the process of upgrading to Explorer 11 and Microsoft Edge browsers, and explains how to configure and manage both browsers.Lessons

- Overview of Providing Apps to Users
- The Windows Store
- Web BrowsersLab : Installing and Updating Apps from the Windows Store
- Sideloading an App
- Signing In with a Microsoft Account
- Installing and Updating Windows Store AppsLab : Configuring Windows 10 Web Browsers
- Configuring and Using Microsoft Edge
- Configuring and Using Internet Explorer

After completing this module, students will be able to:

- Describe important new features of Windows 10.
- Navigate and customize the Windows 10 interface.
- Choose how to install Windows 10.
- Describe the process of upgrading to Windows 10
- Describe the different tools that they can use to configure Windows 10.
- Explain common configuration options.
- Manage user accounts.
- Use OneDrive with Windows 10.
- Describe how to configure IP network connectivity.
- Implement name resolution.
- Implement wireless network connectivity. Describe options for remote access in
- Windows 10.
- Explain the different storage options in Windows 10.
- Manage disks, partitions, and volumes.
- Maintain disks, partitions, and volumes.
- Manage storage spaces.
- Describe and create file systems that Windows 10 supports.
- Configure file permissions.
- Explain how permission inheritance works.
- Implement conditions to limit access to files and folders.
- Create and manage shares.
- Create and use Work Folders.
- Describe the Windows 10 options for app deployment.
- Install and manage Windows Store apps.
- Configure Windows 10 web browsers.
- Understand data-related security threats. Secure data with Encrypting File System (EFS).
- Implement and manage BitLocker Drive Encryption.
- Use security settings to mitigate threats.
- Configure UAC.

www.globalknowledge.com/en-sa/

- Configure application restrictions
- Describe network-related security threats.
- Manage Windows Firewall.

- Windows 10.
- Describe the different tools that they can use to configure Windows 10.
- Explain common configuration options.
- Manage user accounts.
- Use OneDrive with Windows 10.
- Describe how to configure IP network connectivity.
- Implement name resolution.
- Implement wireless network connectivity.
- Describe options for remote access in Windows 10.
- Explain the different storage options in Windows 10.
- Manage disks, partitions, and volumes.
- Maintain disks, partitions, and volumes.
- Manage storage spaces.
- Describe and create file systems that Windows 10 supports.
- Configure file permissions.

Create and manage shares.

Create and use Work Folders.

files and folders.

deployment.

(EFS).

Encryption.

Configure UAC.

Explain how permission inheritance works. Implement conditions to limit access to

Describe the Windows 10 options for app

Install and manage Windows Store apps.

Understand data-related security threats.

Secure data with Encrypting File System

Implement and manage BitLocker Drive

Use security settings to mitigate threats.

Describe network-related security threats.

Configure application restrictions

Configure connection security rules.

Configure file recovery and revert to

Describe and use device recovery features

Explain how to keep Windows 10 up to

Optimize performance of Windows 10.

This module describes Windows Update, and

how to use Windows Server Update Services

(WSUS), Configuration Manager, or Intune to

distribute updates within organizations. This

module also explains how to use the Action

00 966 92000 9278

Center, Event Viewer, and Performance

Monitor in Windows 10.Lessons

Updating Windows

training@globalknowledge.com.sa

Windows Update for Business, and how to

configure settings for updates. It describes

Module 12: Maintaining Windows 10

Manage Windows Firewall.

Manage Windows Defender. Describe and manage device drivers.

previous versions of files.

in Windows 10

Monitor Windows 10.

date.

Configure Windows 10 web browsers.

describes how you can configure wireless connectivity in Windows 10, and explains remote access methods that are available in Windows 10, such as virtual private networks (VPNs), DirectAccess, and Remote Desktop.Lessons

- Configuring IP Network Connectivity
- Implementing Name Resolution
- Implementing Wireless Network Connectivity
- Overview of Remote AccessLab : Configuring Network Connectivity
- Verifying and Testing IPv4 Settings
- Configuring Automatic IPv4 Settings
- Configuring and Testing Name Resolution

After completing this module, students will be able to:

- Describe important new features of Windows 10.
- Navigate and customize the Windows 10 interface.
- Choose how to install Windows 10.
- Describe the process of upgrading to Windows 10.
- Describe the different tools that they can use to configure Windows 10.
- Explain common configuration options.
- Manage user accounts.
- Use OneDrive with Windows 10.
- Describe how to configure IP network connectivity.
- Implement name resolution.
- Implement wireless network connectivity.
- Describe options for remote access in Windows 10.
- Explain the different storage options in Windows 10.
- Manage disks, partitions, and volumes.
- Maintain disks, partitions, and volumes.
- Manage storage spaces.
- Describe and create file systems that Windows 10 supports.
- Configure file permissions.
- Explain how permission inheritance works.
- Implement conditions to limit access to files and folders.
- Create and manage shares.
- Create and use Work Folders.
- Describe the Windows 10 options for app deployment.
- Install and manage Windows Store apps.
- Configure Windows 10 web browsers.
- Understand data-related security threats.
- Secure data with Encrypting File System (EFS).
- Implement and manage BitLocker Drive Encryption.
- Use security settings to mitigate threats.
- Configure UAC.

M20697-1

- Configure application restrictions
- Describe network-related security threats.
- Manage Windows Firewall.
- Configure connection security rules.
- Manage Windows Defender.

- Configure connection security rules.
- Manage Windows Defender.
- Describe and manage device drivers.
- Configure file recovery and revert to previous versions of files.
- Describe and use device recovery features in Windows 10
- Explain how to keep Windows 10 up to date.
- Monitor Windows 10.
- Optimize performance of Windows 10.

Module 8: Managing Data Security

This module explains how the technologies<br/>available with Windows 10 work together to<br/>protect against data-related security threats. It<br/>provides an overview of these threats, and<br/>discusses possible mitigations and best<br/>practices for dealing with them. It describes<br/>defense-in-depth and Encrypting File System<br/>(EFS), and how you can use those methods<br/>to counter security threats. Additionally, this<br/>module describes how to configure,<br/>administer, and monitor BitLocker drive<br/>encryption.LessonsI

- Overview of Data-Related Security Threats
- Securing Data with EFS
- Implementing and Managing
- BitLockerLab : Managing Data Security Using EFS
- Using BitLocker

After completing this module, students will be able to:

- Describe important new features of Windows 10.
- Navigate and customize the Windows 10 interface.
- Choose how to install Windows 10.
- Describe the process of upgrading to Windows 10.
- Describe the different tools that they can use to configure Windows 10.
- Explain common configuration options.
- Manage user accounts.
- Use OneDrive with Windows 10.
- Describe how to configure IP network connectivity.
- Implement name resolution.
- Implement wireless network connectivity.
- Describe options for remote access in Windows 10.
- Explain the different storage options in Windows 10.
- Manage disks, partitions, and volumes.
- Maintain disks, partitions, and volumes.
- Manage storage spaces.
- Describe and create file systems that Windows 10 supports.
- Configure file permissions.

www.globalknowledge.com/en-sa/

Explain how permission inheritance

- Monitoring Windows 10
- Optimizing Performance
- Configuring Updates for a Single Device
- Configuring Updates with GPOs
- Monitoring Events
- Monitoring Reliability and Performance

After completing this module, students will be able to:

- Describe important new features of Windows 10.
- Navigate and customize the Windows 10 interface.
- Choose how to install Windows 10.
- Describe the process of upgrading to Windows 10.
- Describe the different tools that they can use to configure Windows 10.
- Explain common configuration options.
- Manage user accounts.
- Use OneDrive with Windows 10.
- Describe how to configure IP network connectivity.
- Implement name resolution.

Manage storage spaces.

Windows 10 supports.

files and folders.

deployment.

(FFS)

Encryption.

Configure UAC.

Configure file permissions.

Create and manage shares.

Create and use Work Folders.

- Implement wireless network connectivity.
- Describe options for remote access in Windows 10.
- Explain the different storage options in Windows 10.
- Manage disks, partitions, and volumes.Maintain disks, partitions, and volumes.

Describe and create file systems that

Explain how permission inheritance works.

Implement conditions to limit access to

Describe the Windows 10 options for app

Install and manage Windows Store apps.

Understand data-related security threats.

Secure data with Encrypting File System

Implement and manage BitLocker Drive

Use security settings to mitigate threats.

Describe network-related security threats.

Configure application restrictions

Configure connection security rules.

Describe and manage device drivers.

Configure file recovery and revert to

Describe and use device recovery features

Explain how to keep Windows 10 up to

Optimize performance of Windows 10.

00 966 92000 9278

Manage Windows Firewall.

Manage Windows Defender.

previous versions of files.

in Windows 10

Monitor Windows 10.

date.

training@globalknowledge.com.sa

Configure Windows 10 web browsers.

- Describe and manage device drivers.
- Configure file recovery and revert to previous versions of files.
- Describe and use device recovery features in Windows 10
- Explain how to keep Windows 10 up to date.
- Monitor Windows 10.
- Optimize performance of Windows 10.

Module 5: Managing Storage

- works.
- Implement conditions to limit access to files and folders.
- Create and manage shares.
- Create and use Work Folders.
- Describe the Windows 10 options for app deployment.
- Install and manage Windows Store apps.
- Configure Windows 10 web browsers.
- Understand data-related security threats.
- Secure data with Encrypting File System (EFS).
- Implement and manage BitLocker Drive Encryption.
- Use security settings to mitigate threats.Configure UAC.
- Configure application restrictions
- Describe network-related security threats.
- Manage Windows Firewall.
- Configure connection security rules.
- Manage Windows Defender.
- Describe and manage device drivers.
- Configure file recovery and revert to previous versions of files.
- Describe and use device recovery features in Windows 10
- Explain how to keep Windows 10 up to date.
- Monitor Windows 10.
- Optimize performance of Windows 10.

Module 9: Managing Device Security

## **Further Information:**

For More information, or to book your course, please call us on 00 966 92000 9278

training@globalknowledge.com.sa

www.globalknowledge.com/en-sa/

Global Knowledge - KSA, 393 Al-Uroubah Road, Al Worood, Riyadh 3140, Saudi Arabia